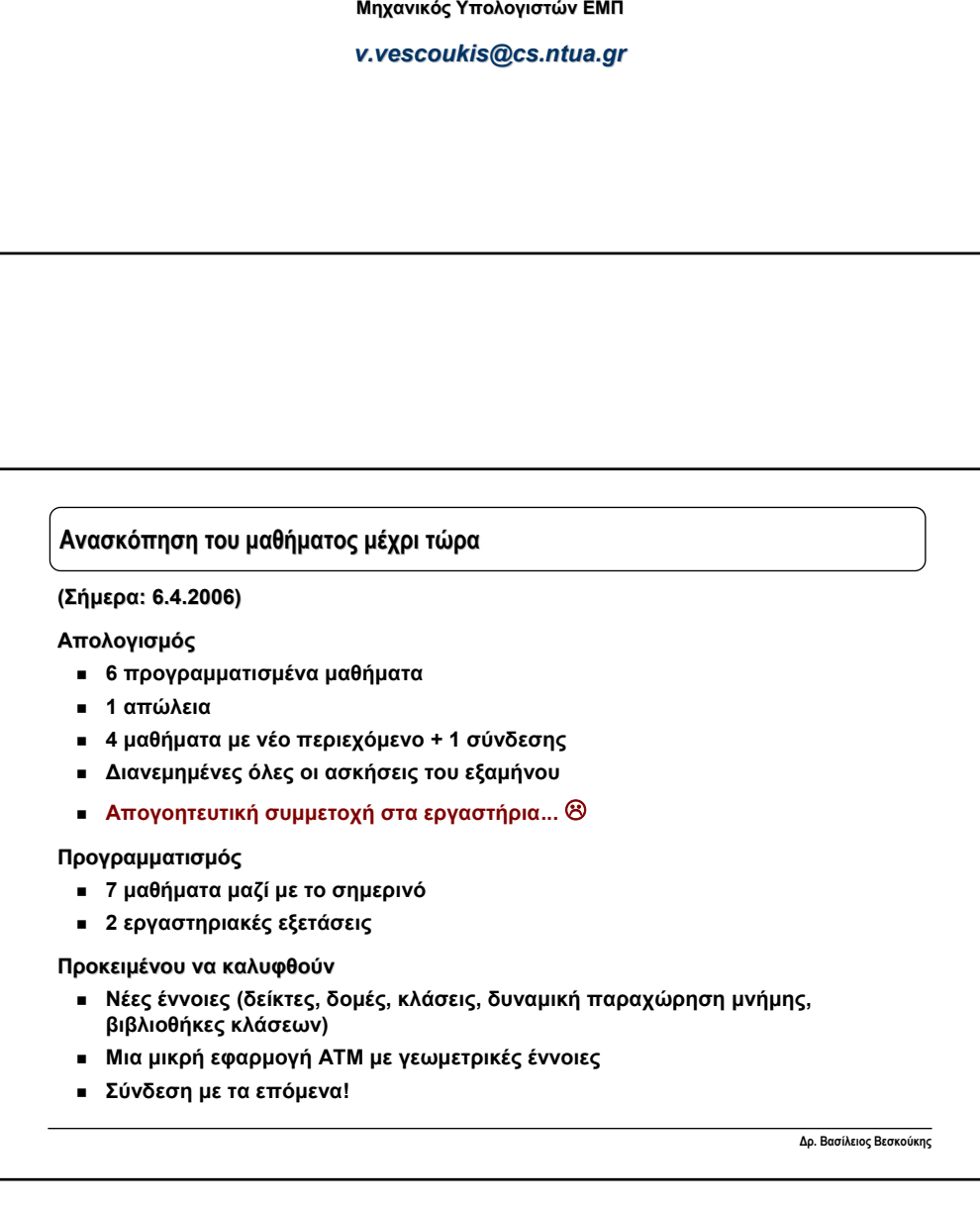

**Βασίλειος Βεσκούκης Δρ. Ηλεκτρολόγος Μηχανικός &** 

## **Προγραμματιστικές Προγραμματιστικέςτεχνικές τεχνικές**

Εθνικό Μετσόβιο Πολυτεχνείο Σχολή Αγρονόμων Τοπογράφων Μηχανικών

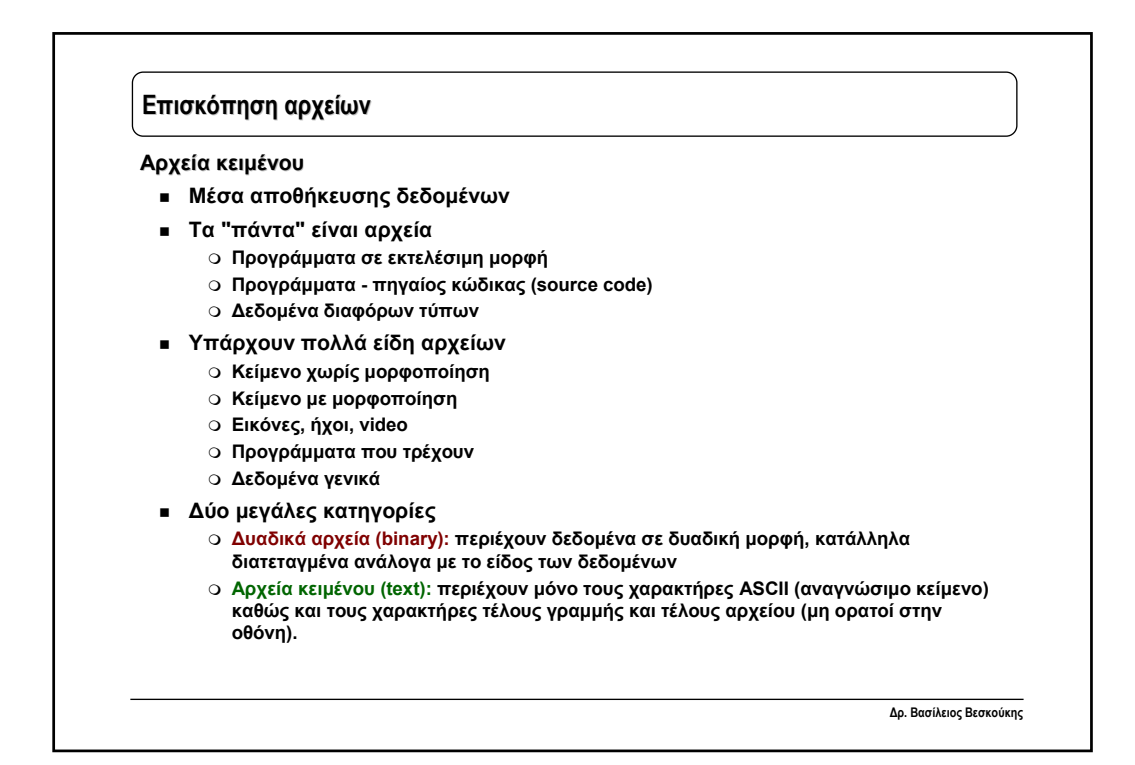

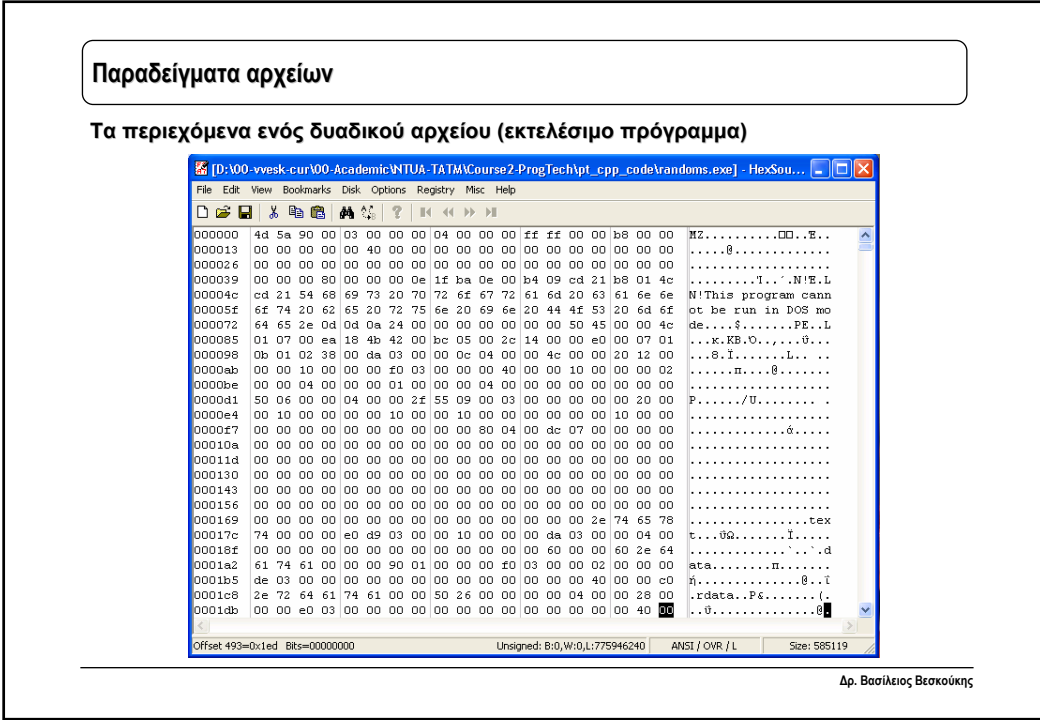

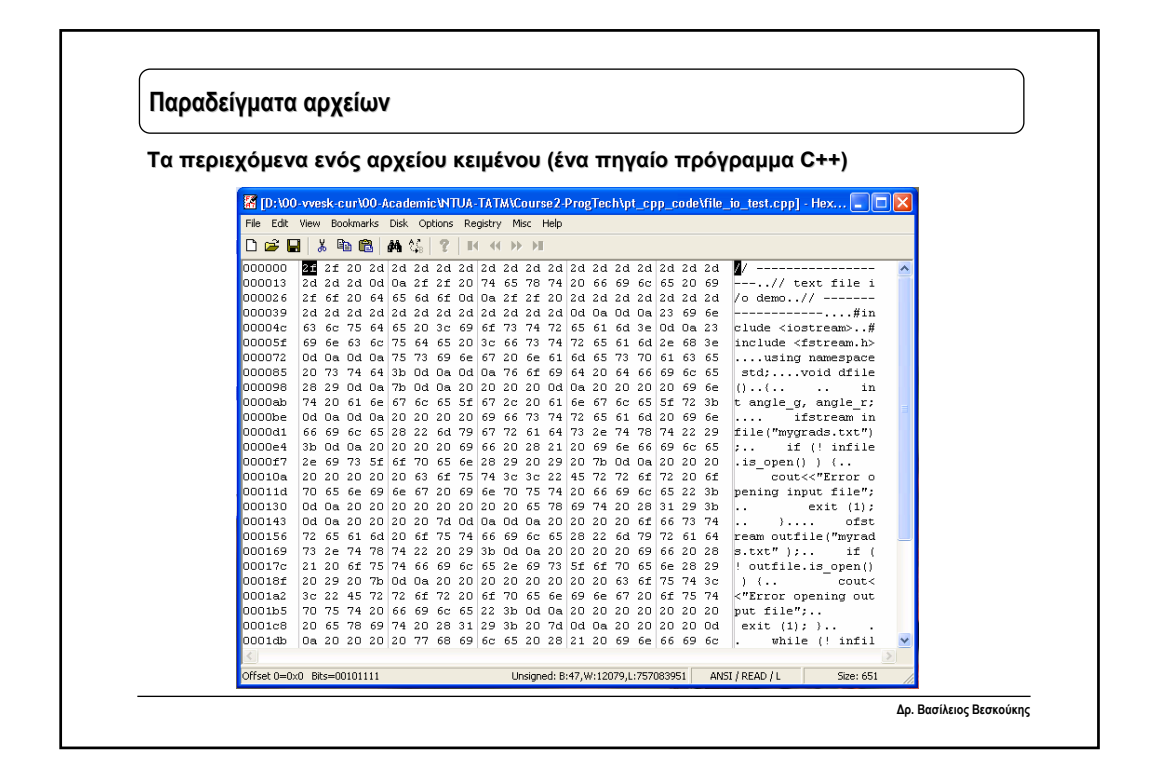

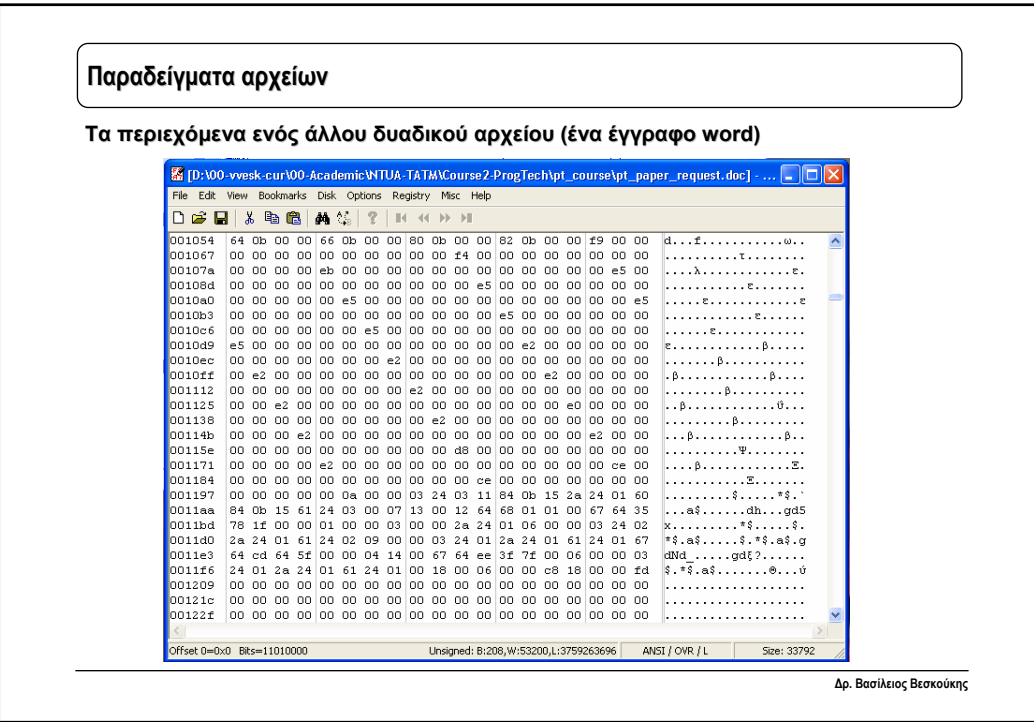

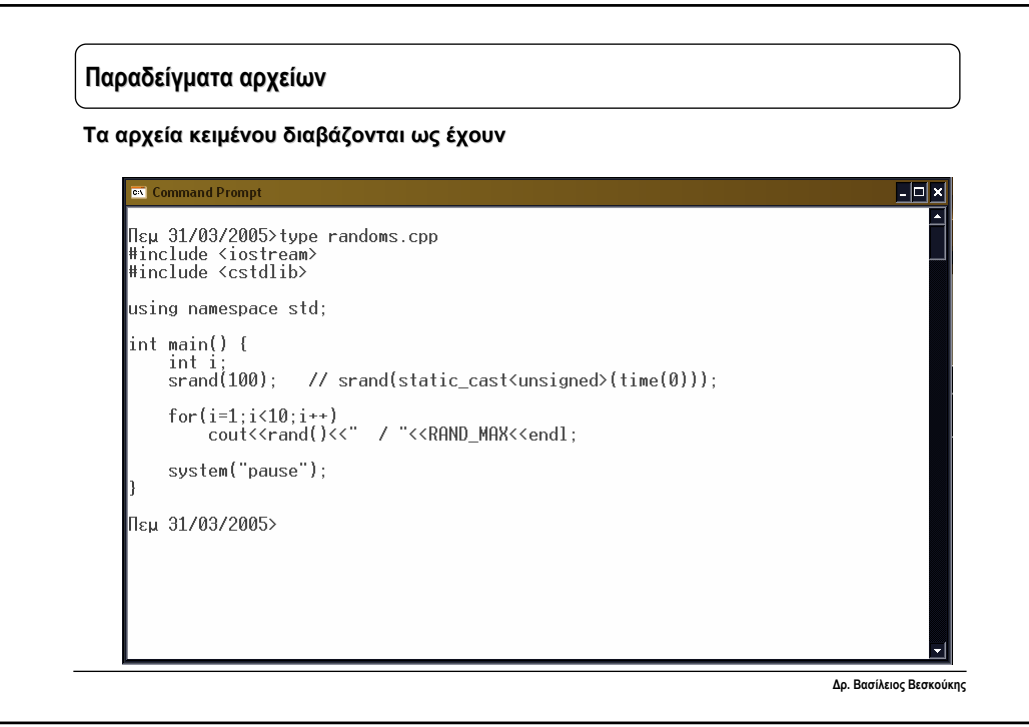

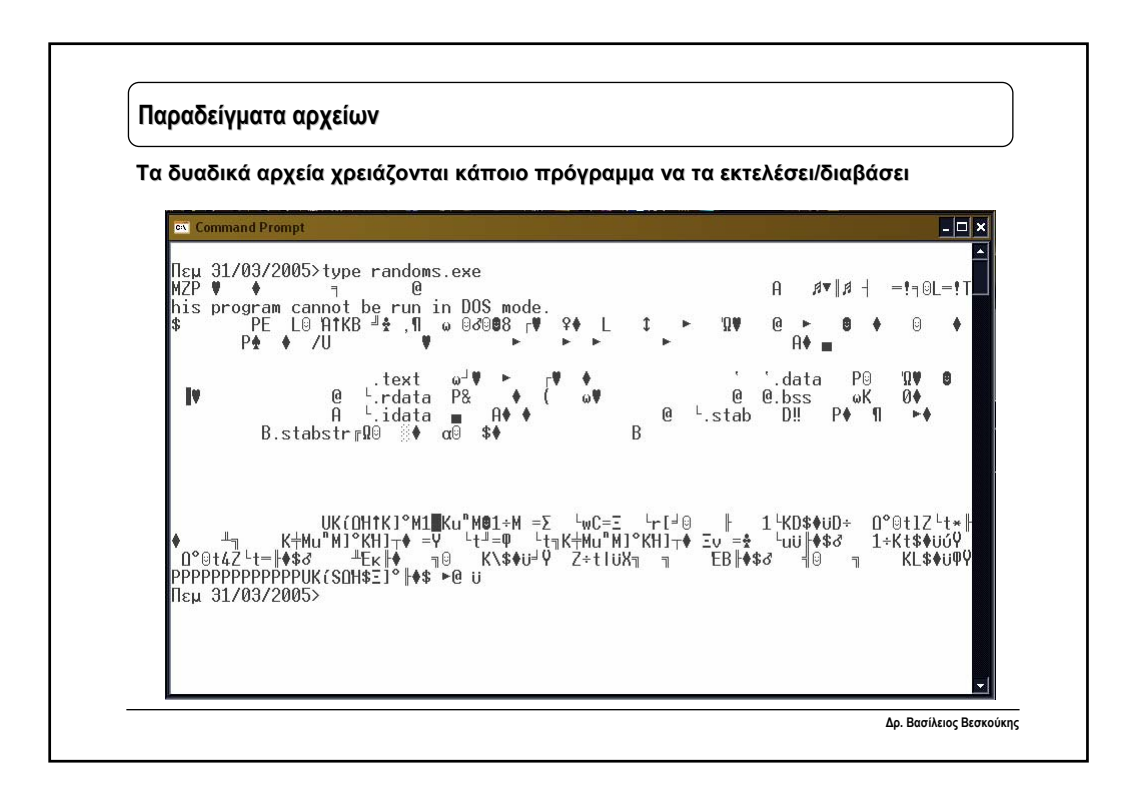

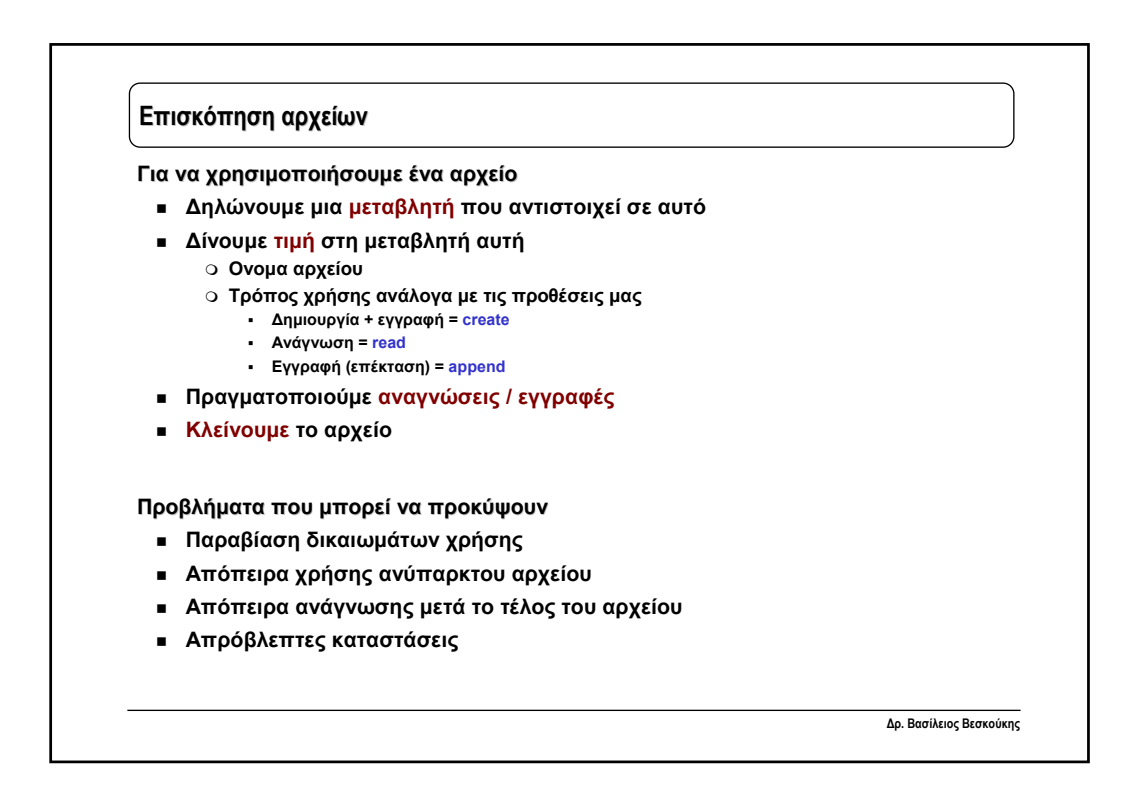

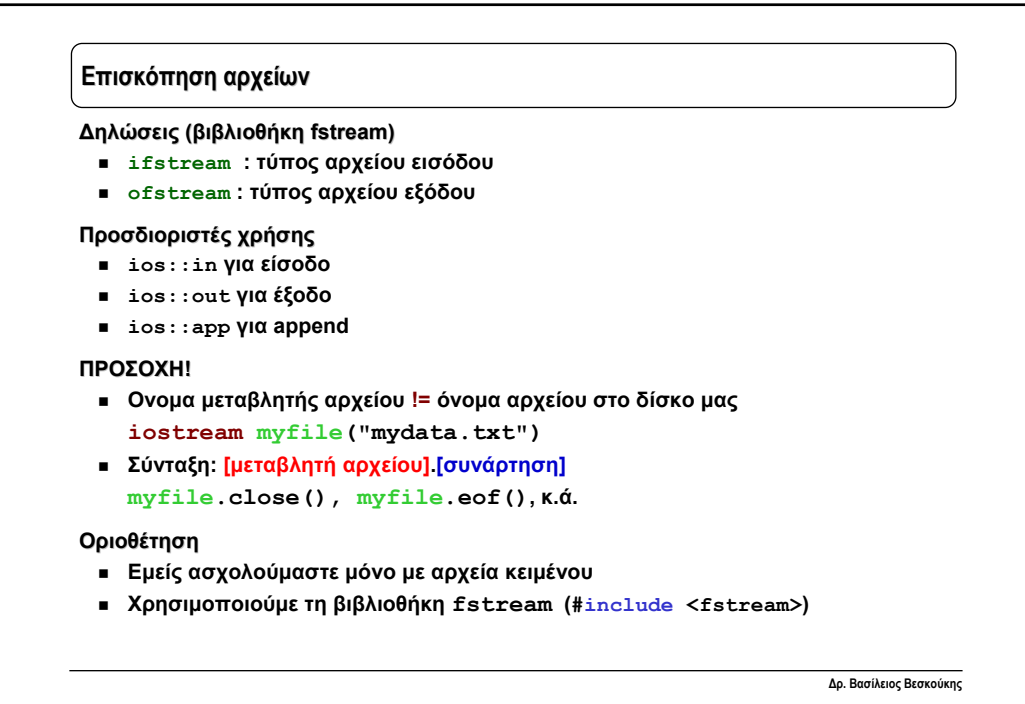

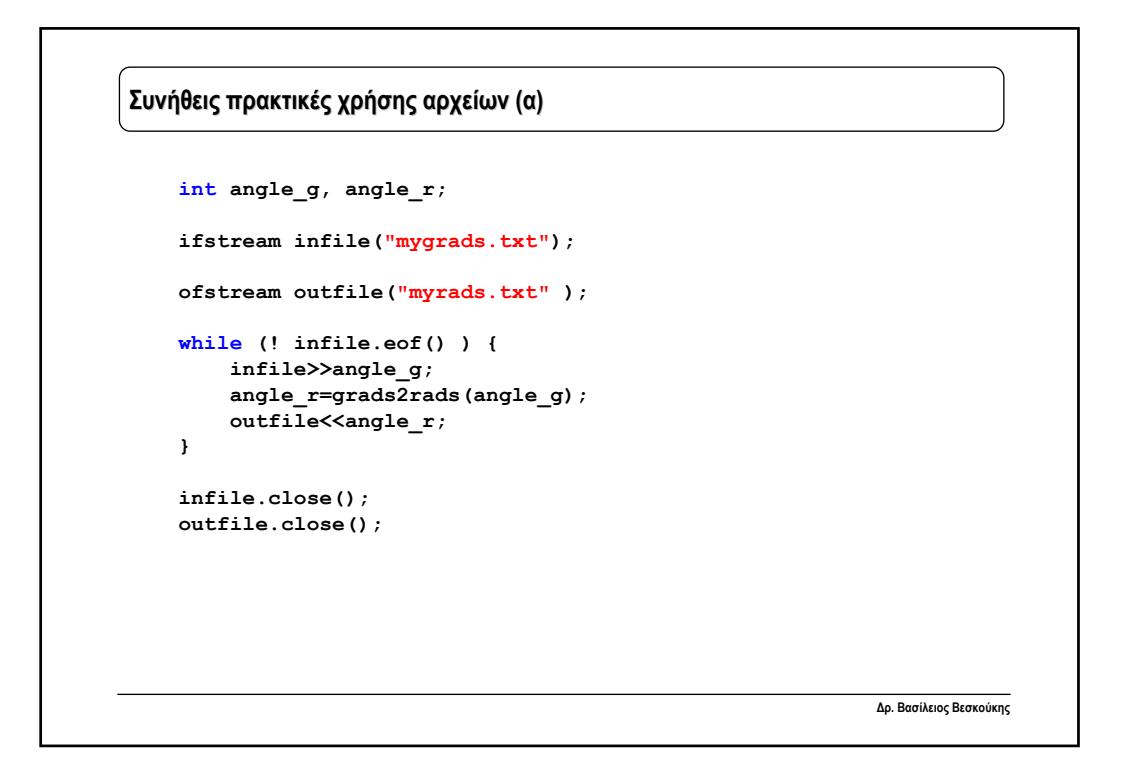

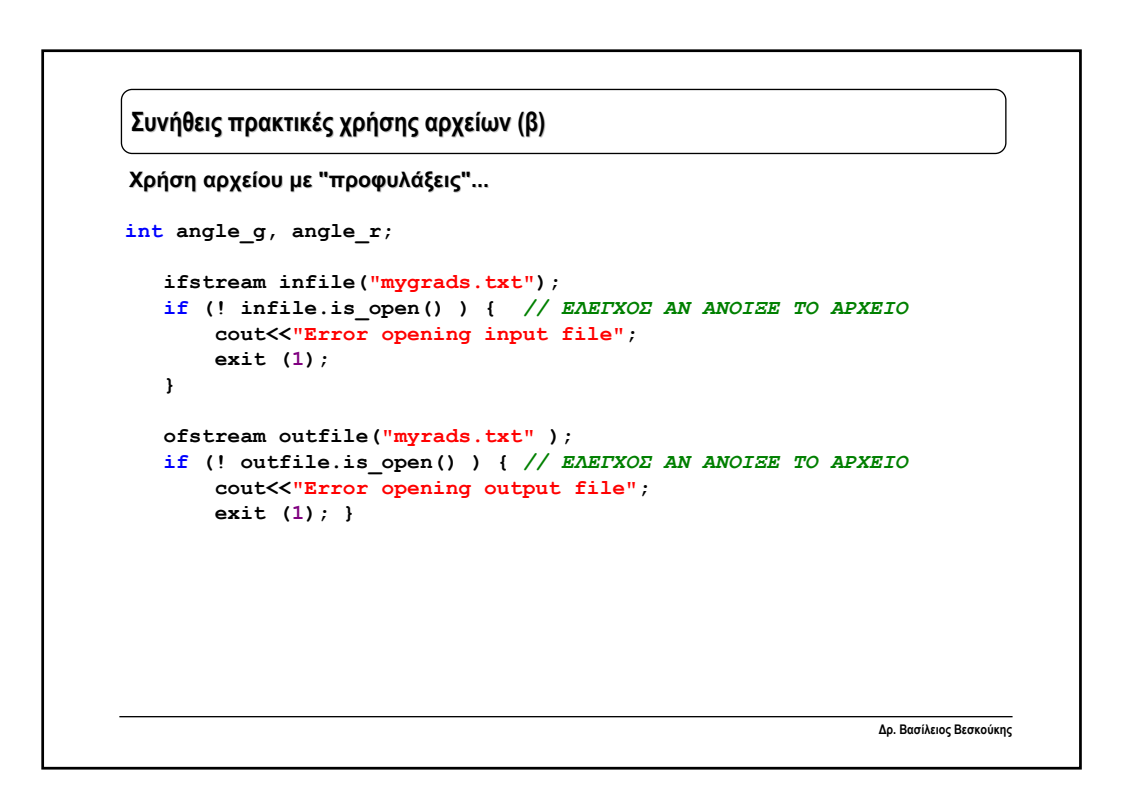

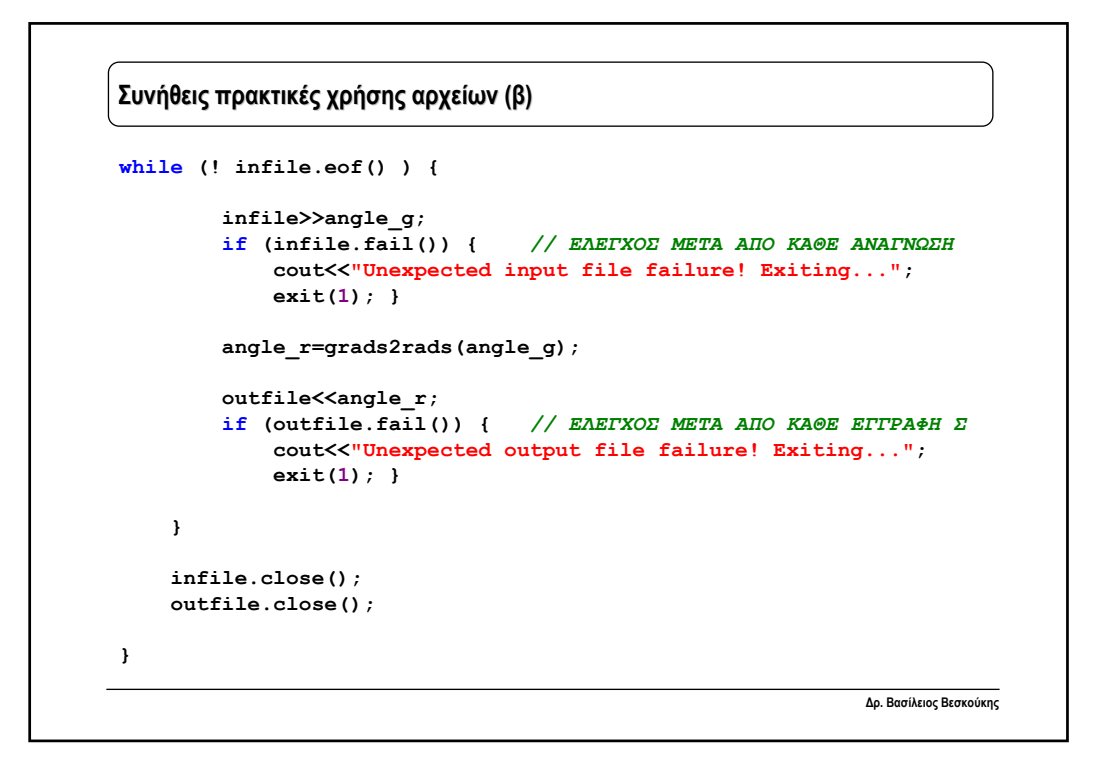

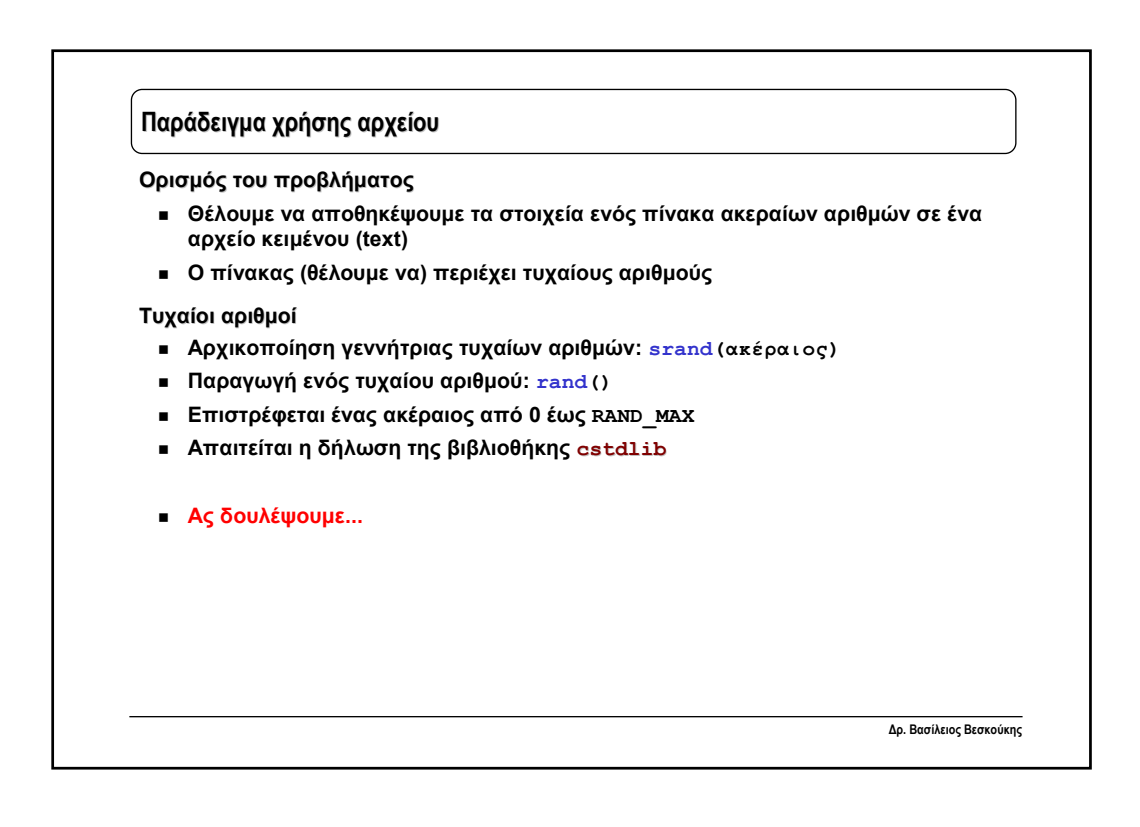

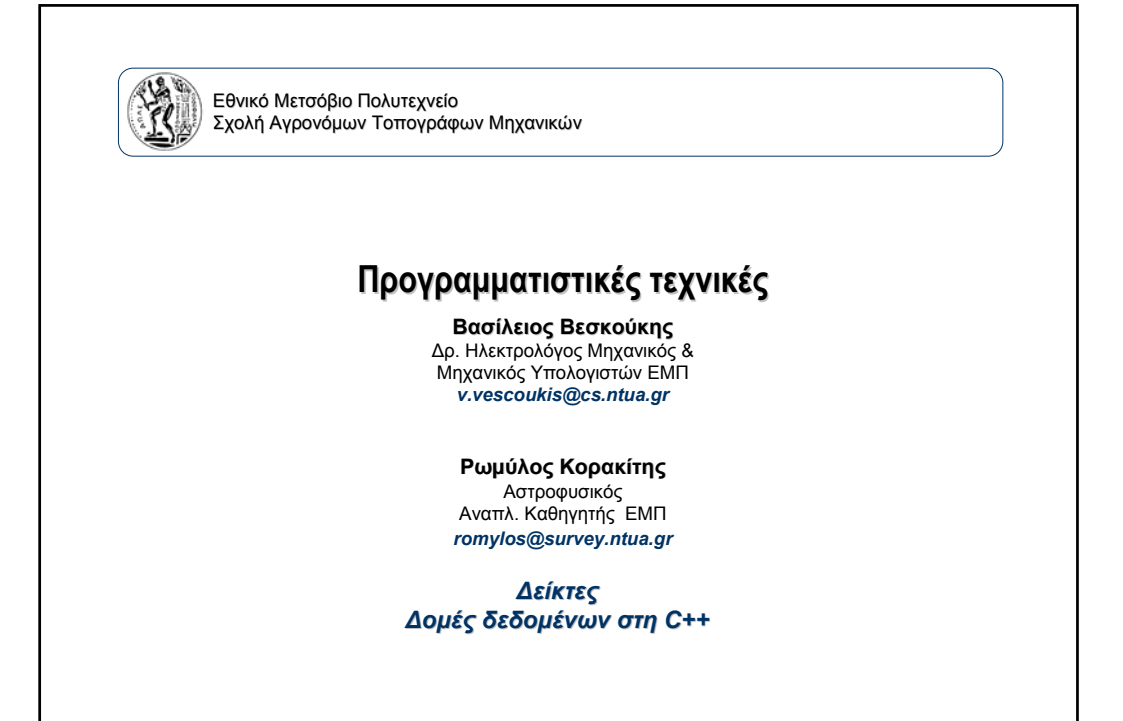

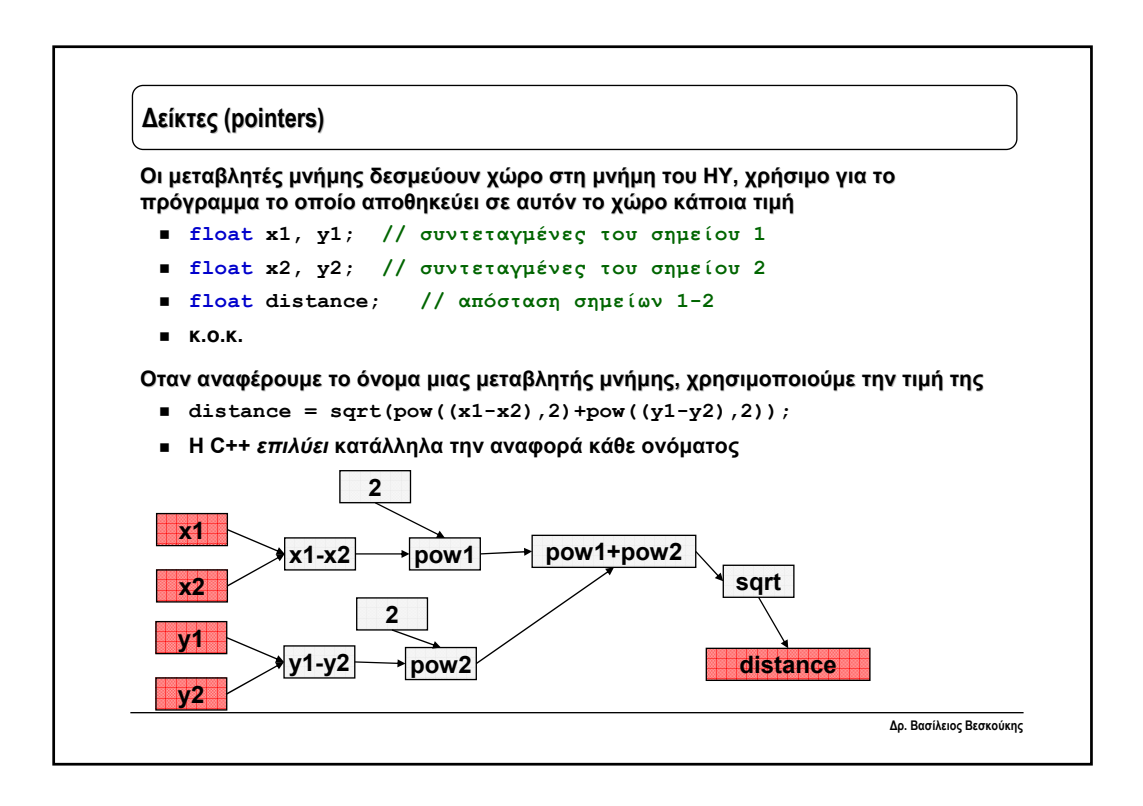

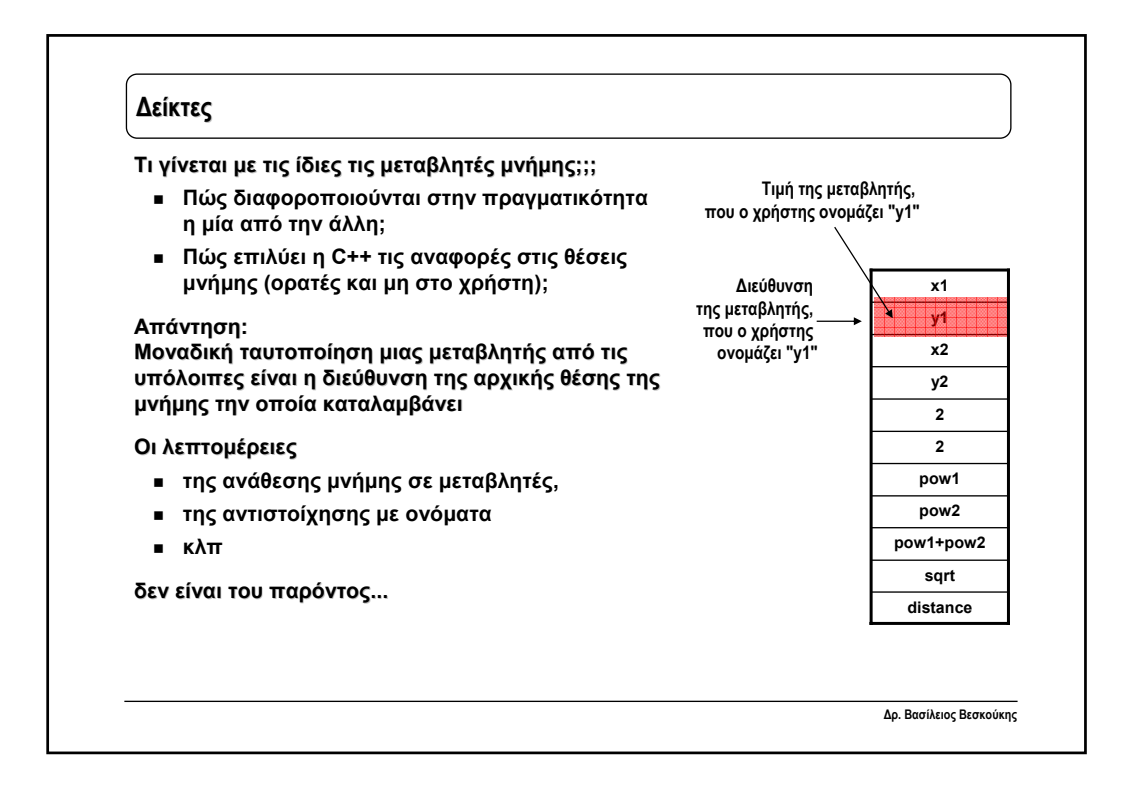

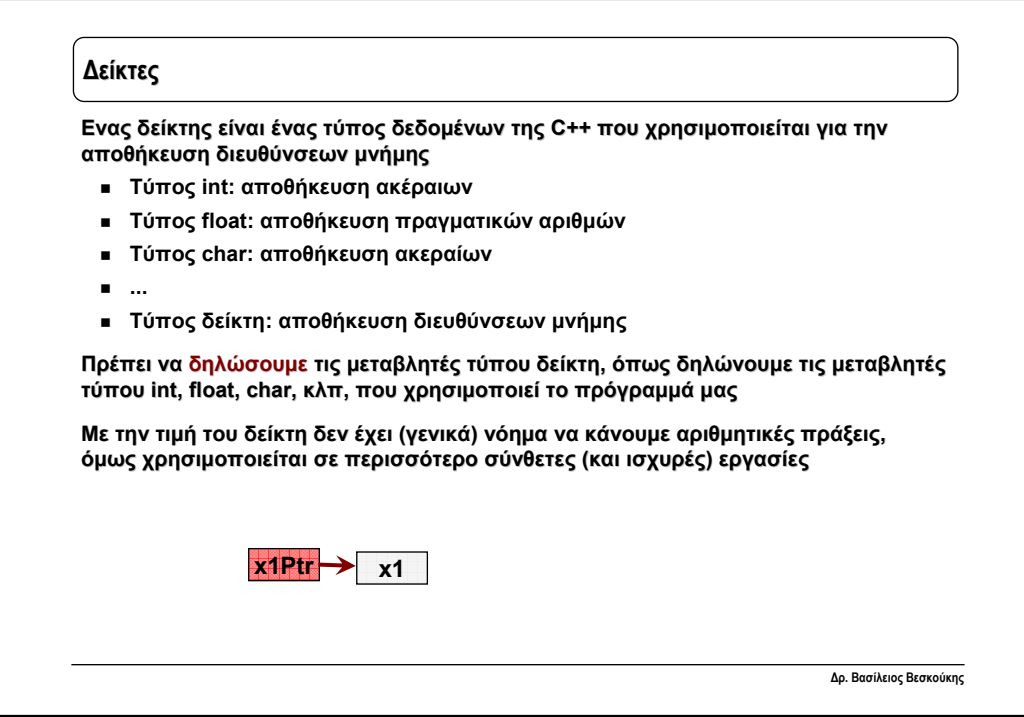

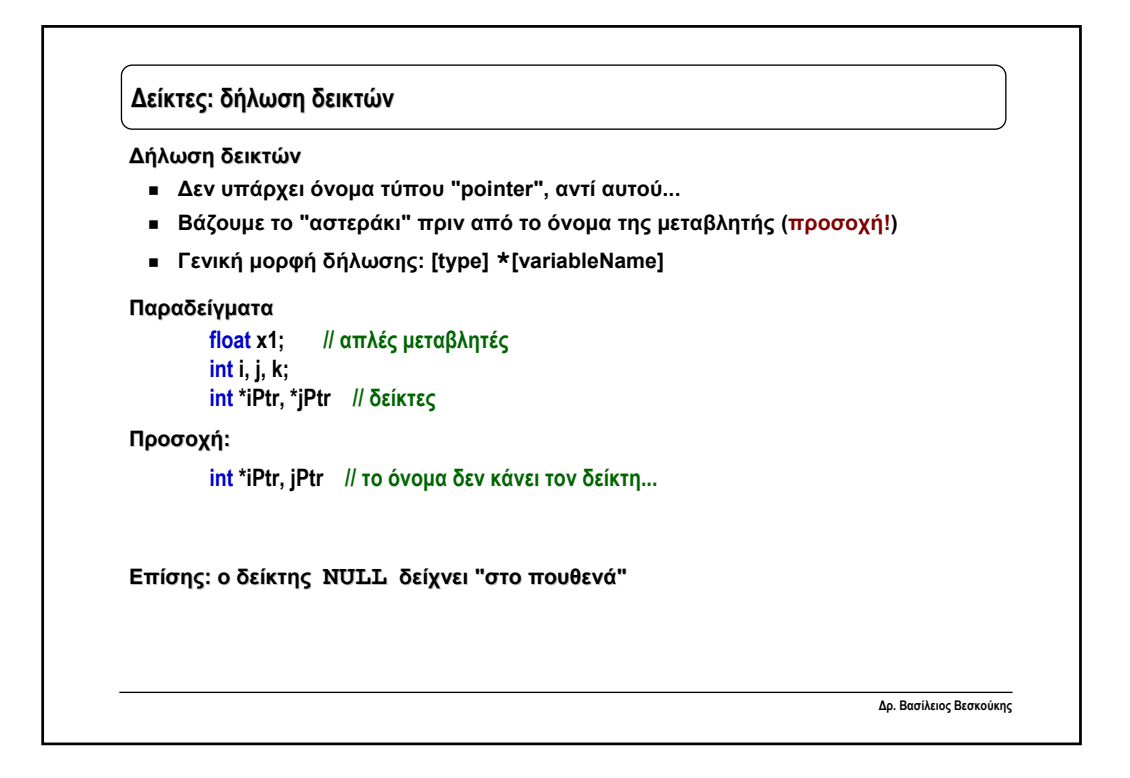

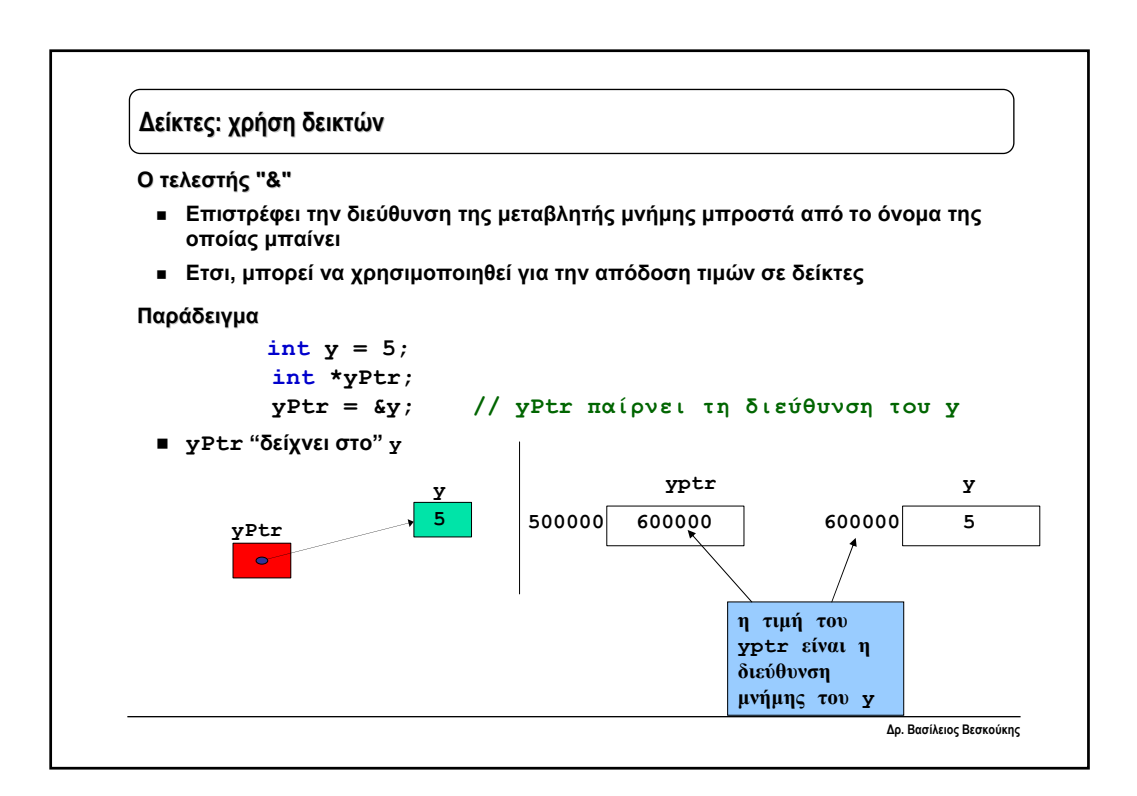

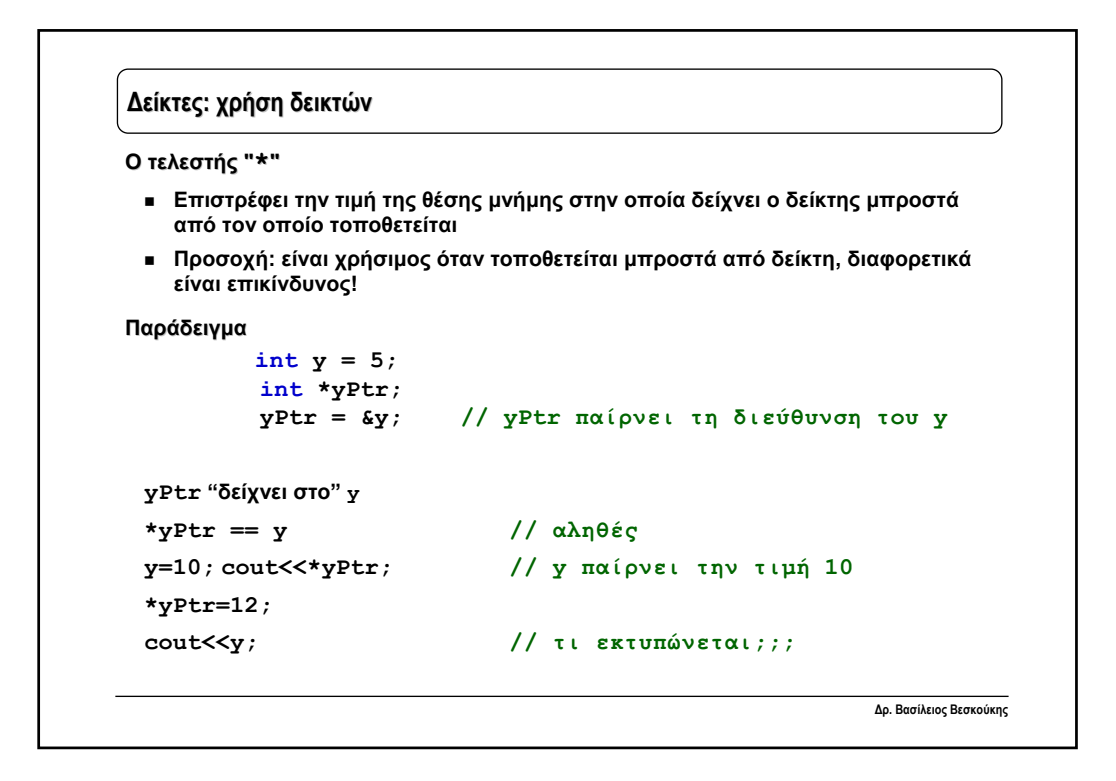

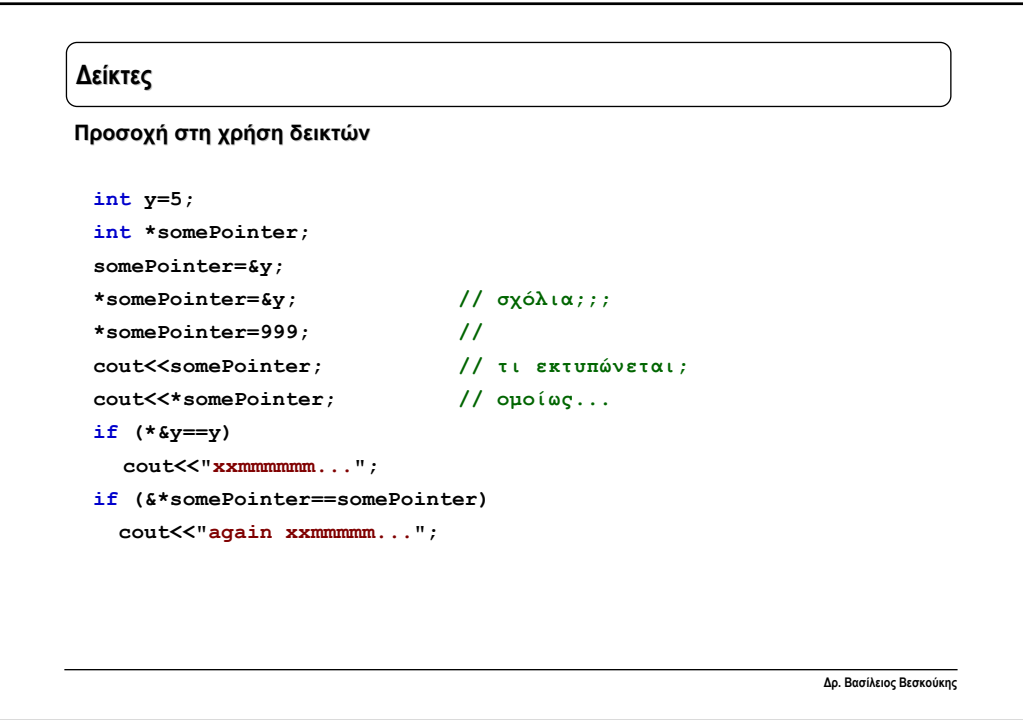

## 11

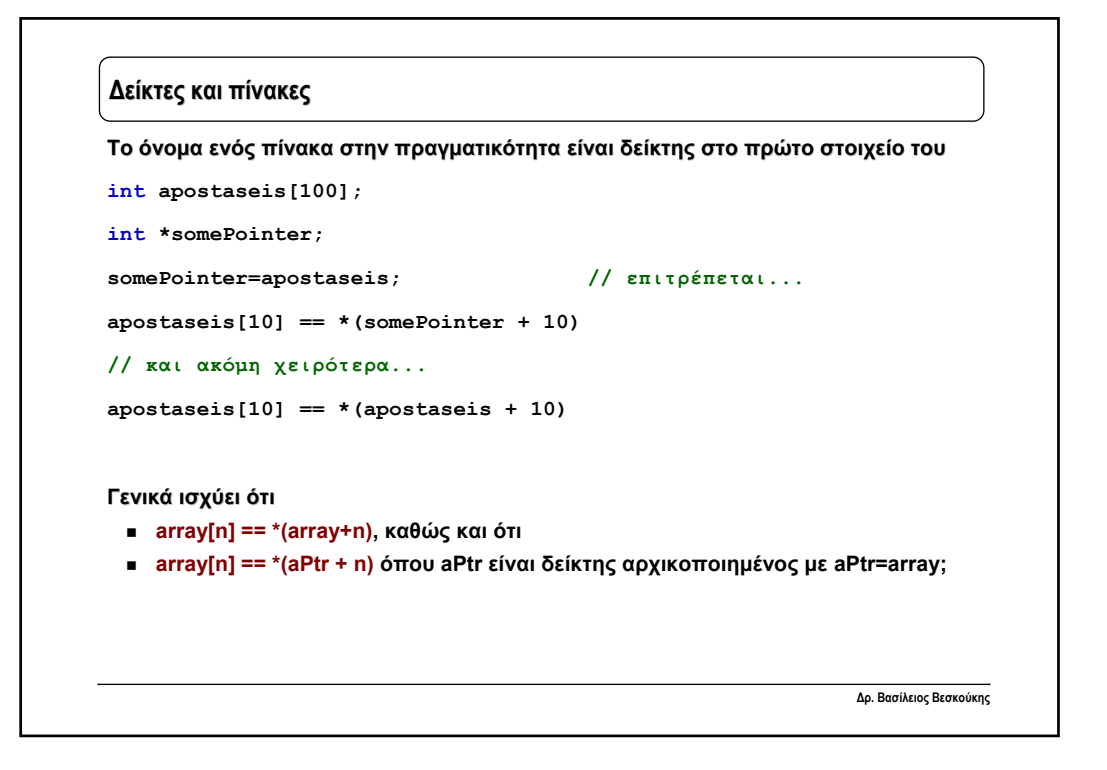

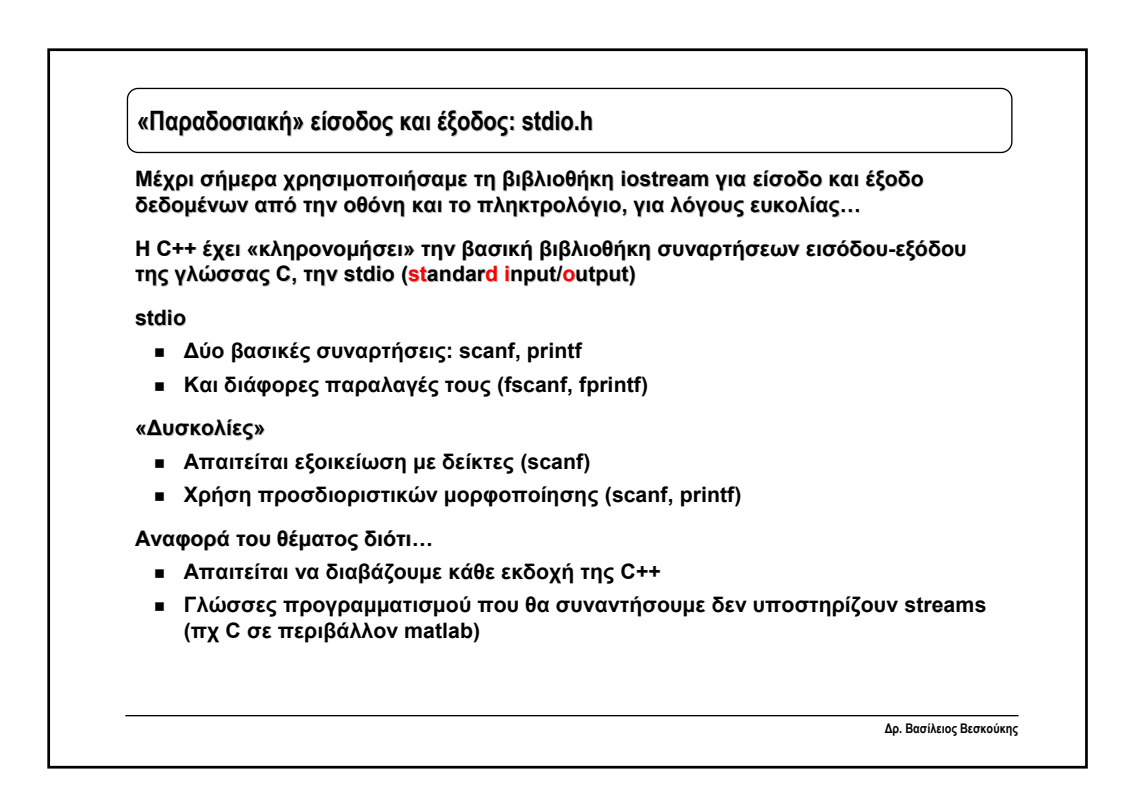

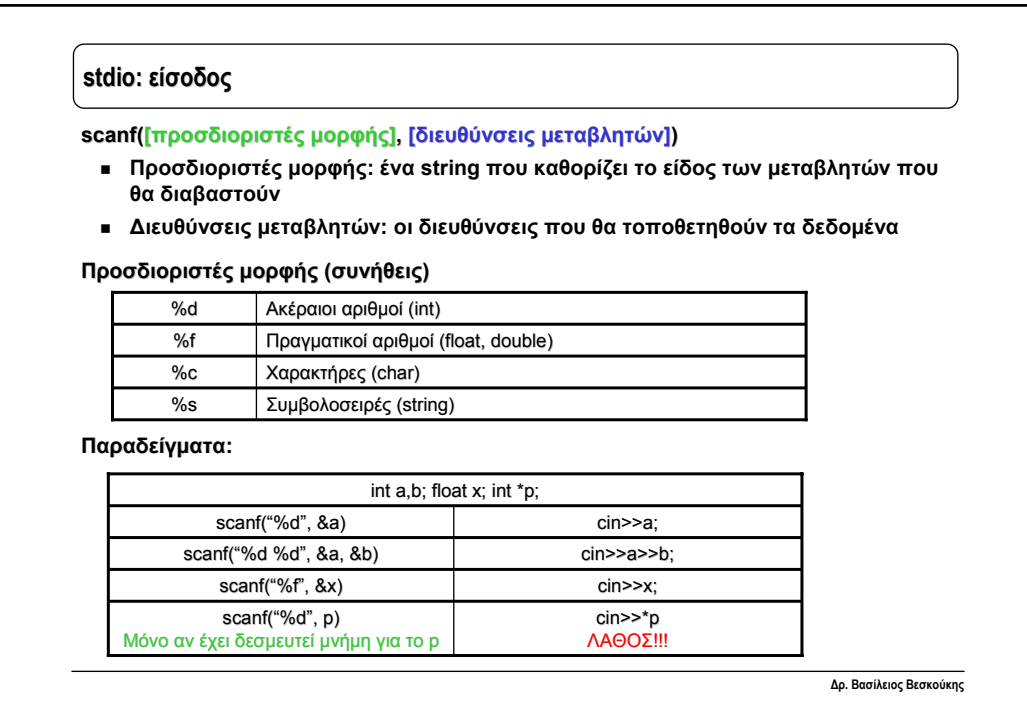

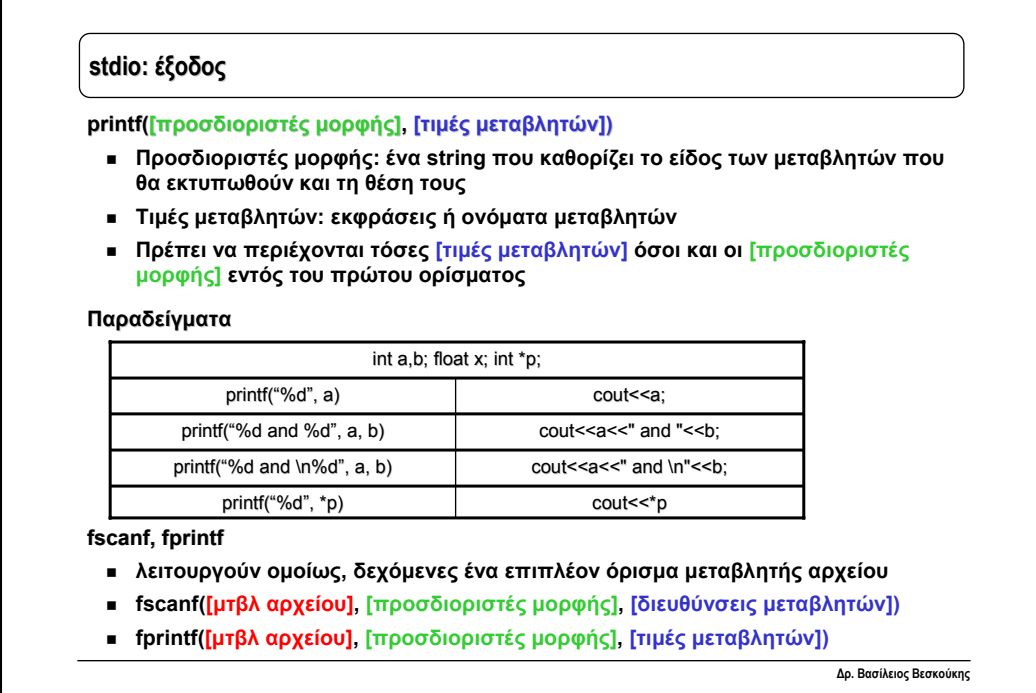